# propositional logic

### logical verification

week 1 2004 09 08

# who

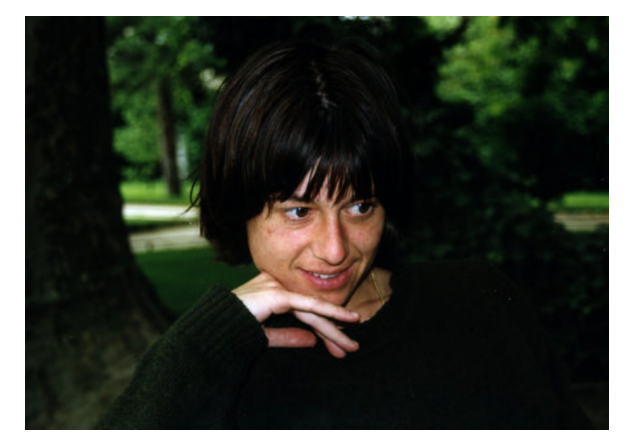

Femke

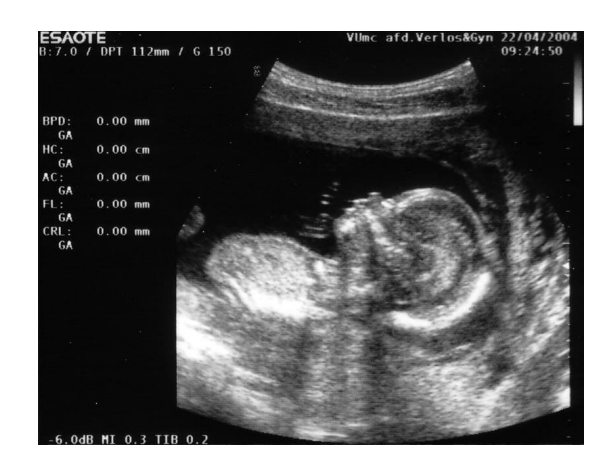

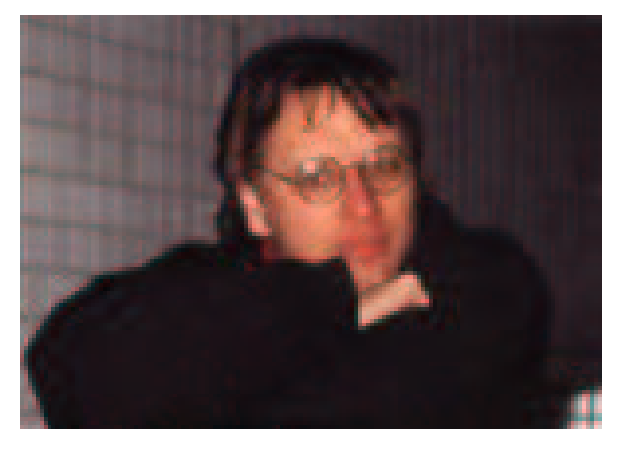

Freek

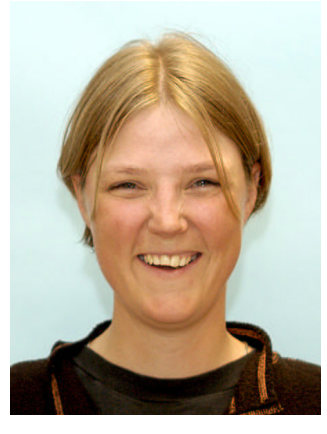

Paulien

### what

- 13 lectures
- practical work
	- $-$  Coq proofs  $\&$  paper proofs
	- $-$  9 out of  $12\,$
- final test

### stuff

- hand out
	- $-$  course notes
	- exercises
- web page
	- hand out
	- files for the exercises
	- solutions for the exercises
	- slides
	- old tests

### where

• lectures: S201 Coq lab: S345

http://www.cs.vu.nl/~tcs/al/ tcs@cs.vu.nl

• Freek:

tuesdays & wednesdays: U333 freek@cs.ru.nl

# topic

computer science

formal methods

proof assistants

type theory

# examples of applications of formal methods

- Intel bug
- driverless train
- spacecraft
- credit cards

# proof assistants

- PVS
- Co q/NuPRL
- ACL2
- HOL/Isabelle
- Mizar

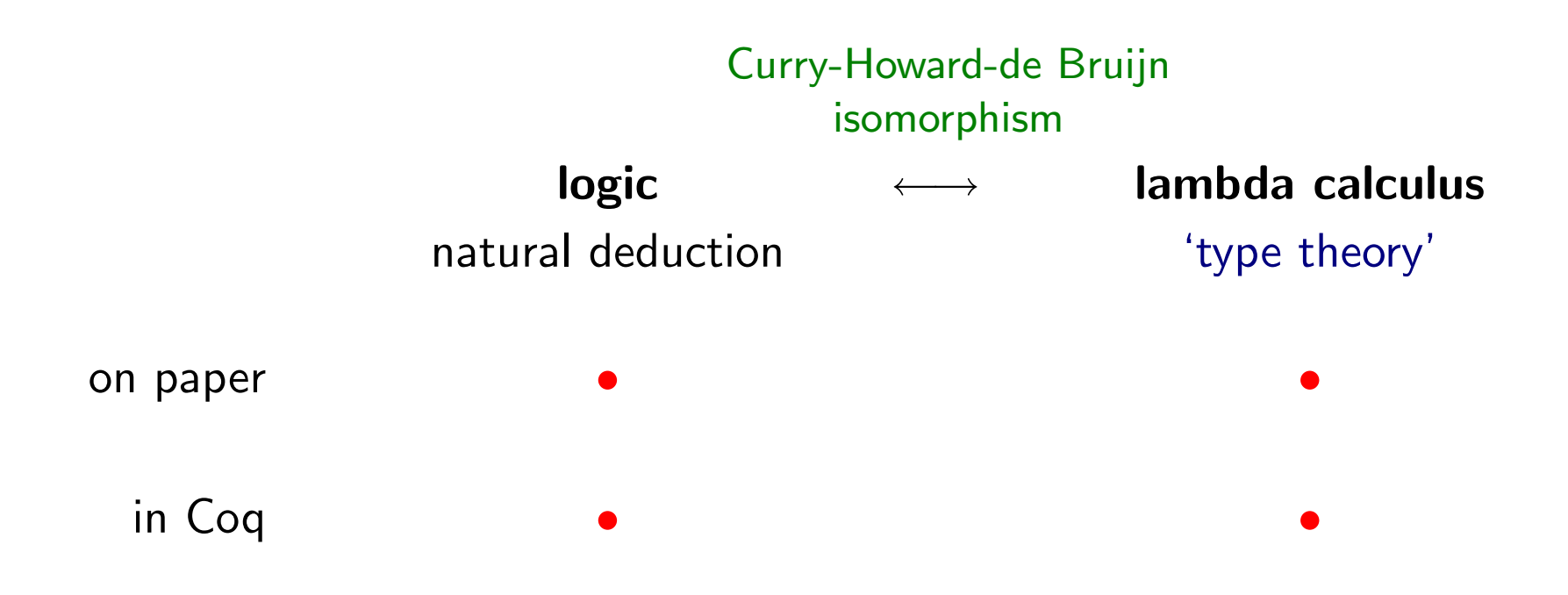

### logics

- the systems in this course
	- propositional logic  $\longleftrightarrow$  calculus called  $\lambda \rightarrow$ 
		- predicate logic  $\longleftrightarrow$  calculus called  $\lambda P$
	- 2nd order propositional logic  $\longleftrightarrow$  calculus called  $\lambda 2$

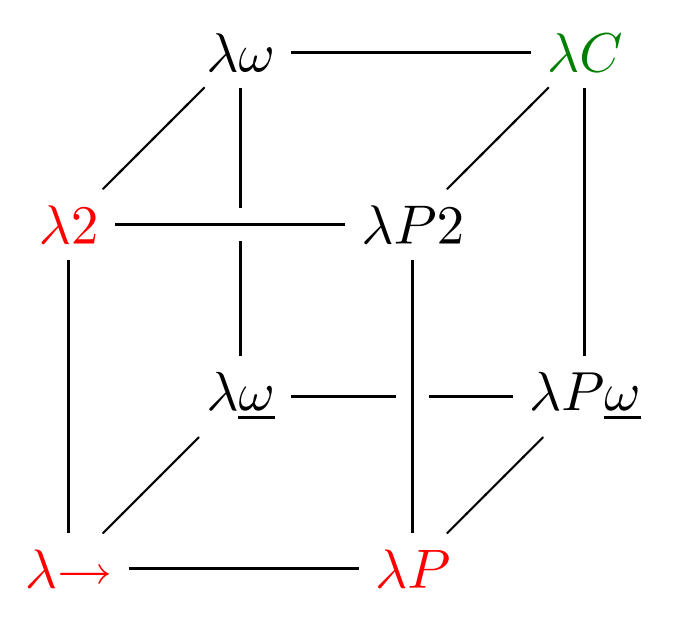

### and also

- inductive types
	- built-in
	- $-$  higher order encoding
- program extraction

### today

first order propositional logic first order predicate logic second order propositional logic

### formulas

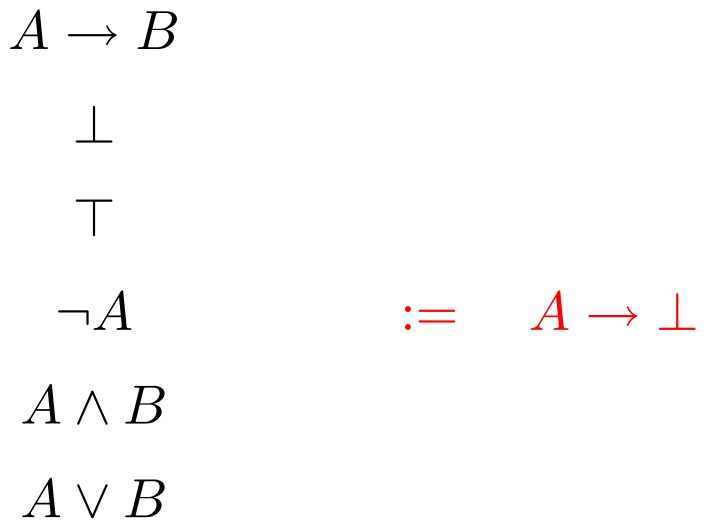

# logical rules

two kinds of rules

- introduction rules
- elimination rules

rules for <sup>→</sup>

#### introduction rule

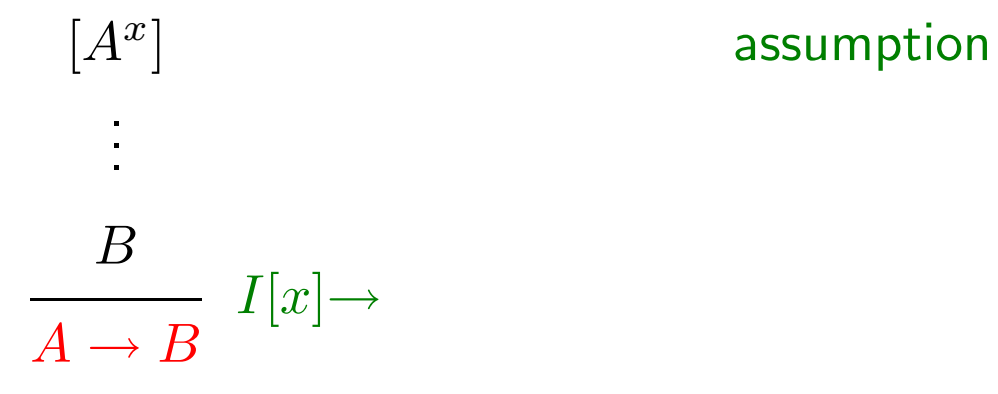

elimination rule

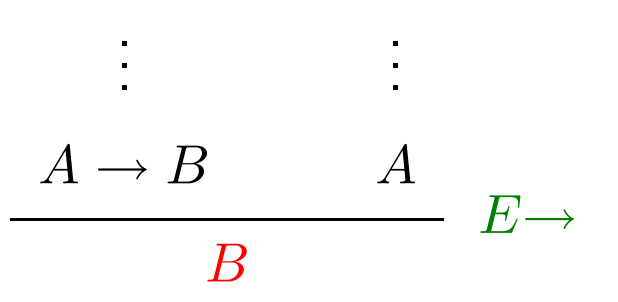

# example

 $A \rightarrow A$ 

bigger example

$$
((A \to B) \to (C \to D)) \to C \to B \to D
$$

#### second hour

### rules for the other connectives

⊥ elimination

 $\top$  introduction

 $\neg$  introduction

 $\neg$  elimination

excluded middle  $A \vee \neg A$ 

∧ introduction

∧ elimination, left rule

<sup>∧</sup> elimination, right rule

∨ introduction, left rule

<sup>∨</sup> introduction, right rule

∨ elimination

the rules for ∨

∨ introduction

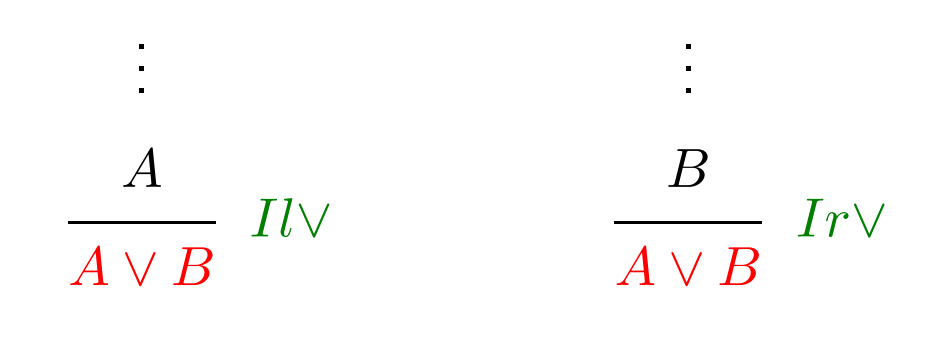

∨ elimination

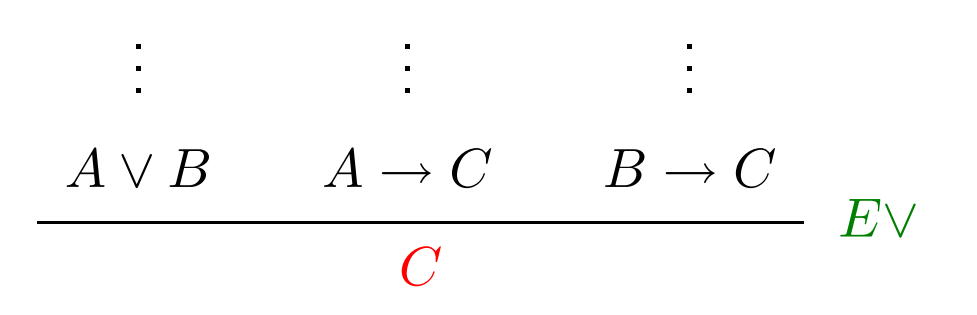

example with  $\vee$ 

 $(A \vee B) \rightarrow (B \vee A)$ 

# Coq

#### • goals

Coq tells you what is left to be proved

#### • tactics

you tell Coq how to prove it

# Coq term syntax

 $A \rightarrow B$ False True  $~\tilde{}$  A A  $\wedge$  B  $A \setminus B$ 

# the Coq language

#### commands

- Parameter
- $\bullet$  Lemma
- $\bullet$  Qed

### tactics

- $I[x] \rightarrow$  $\bullet$  intro
- $E \rightarrow$  $\bullet$  apply
- $E \perp$   $El \wedge$   $Er \wedge$   $EV$  $\bullet$  elim
	- assumption
	- $I \wedge$

· left right

 $\bullet$  exact

· split

 $Il\vee\ Ir\vee$ 

### interfaces

- $\bullet$  coqtop  $+$  coqc 'command line'
- $\bullet$  xemacs  $+$  Proof General
- coqide
- pcoq

# example

#### $A \rightarrow A$

- · with coqtop
- · with Proof General

the second example

### $((A \rightarrow B) \rightarrow (C \rightarrow D)) \rightarrow C \rightarrow B \rightarrow D$

and the third example

 $(A \setminus B) \rightarrow (B \setminus A)$ 

#### summary

- formal methods
- type theory

the Curry-Howard-de Bruijn isomorphism

- propositional logic
- Coq